# Swedavia API key rotation schedule for 2024

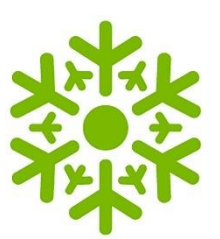

## **1 KEY ROTATION**

Since 2019 we have an API key rotation process on all our API products and API subscriptions. This is part of our security governance practices on the Swedavia API platform.

Every 6 months we will alternate between regenerating primary and secondary subscription key for all our subscribers. This is part of our security governance practices. This gives each key a maximum lifespan of 12 months.

### **Timetable for 2024**

**2024-04-10**: Primary key regeneration **2024-10-02**: Secondary key regeneration

### **1.1 What do you have to do?**

Before the key regeneration date, you should review the use of your current subscription keys to see if you should switch over to using the primary or secondary key depending on the time of year.

To view your current subscriptions and their key values visit the Swedavia API Developer Portal and navigate to your profile page:

<https://apideveloper.swedavia.se/profile>

If you forgot your credentials to our developer portal there are ways to reset your password, if that fails, contact us and we will help you sort out your account information: [api@swedavia.se](mailto:api@swedavia.se)

## **1.2 What happens if you do nothing?**

Your calls to any of our API Products will result in an error (HTTP status 401 - *"Access denied due to invalid subscription key. Make sure to provide a valid key for an active subscription."*).

If this is the case, signing into our developer portal and retrieving the new key value is needed.

Does regenerating the keys myself slide their expiration?

No, the API key rotation process is absolute. At given dates either primary or secondary keys are regenerated independent of when you regenerated your key values yourself.

#### **1.3 How do I know if the key I'm using is the primary or secondary?**

Login into the Swedavia API Developer Portal and go to your profile page. This will show you your subscriptions by name, date and the primary and secondary key values masked out. On each subscription element on this page there are functionality to view and copy the key values.

### **1.4 Can I handle this with code somehow?**

A failover design pattern between primary and secondary key values in an API client might be practical and convenient. The decision is yours to make of course. Our API products all return http status 401 when a supplied subscription key is invalid. Consequently, you can use this as a failover signal to select to use one out of two configured keys.

Retrieving and handling of your subscription keys must however be done via our Swedavia API Developer Portal. This means you will still have to take our API key rotation timetable into account for how and when you update your configuration.